## **Continuous\_Orders\_[market area]\_[trading date]\_[creation timestamp].csv**

Decimal separator:

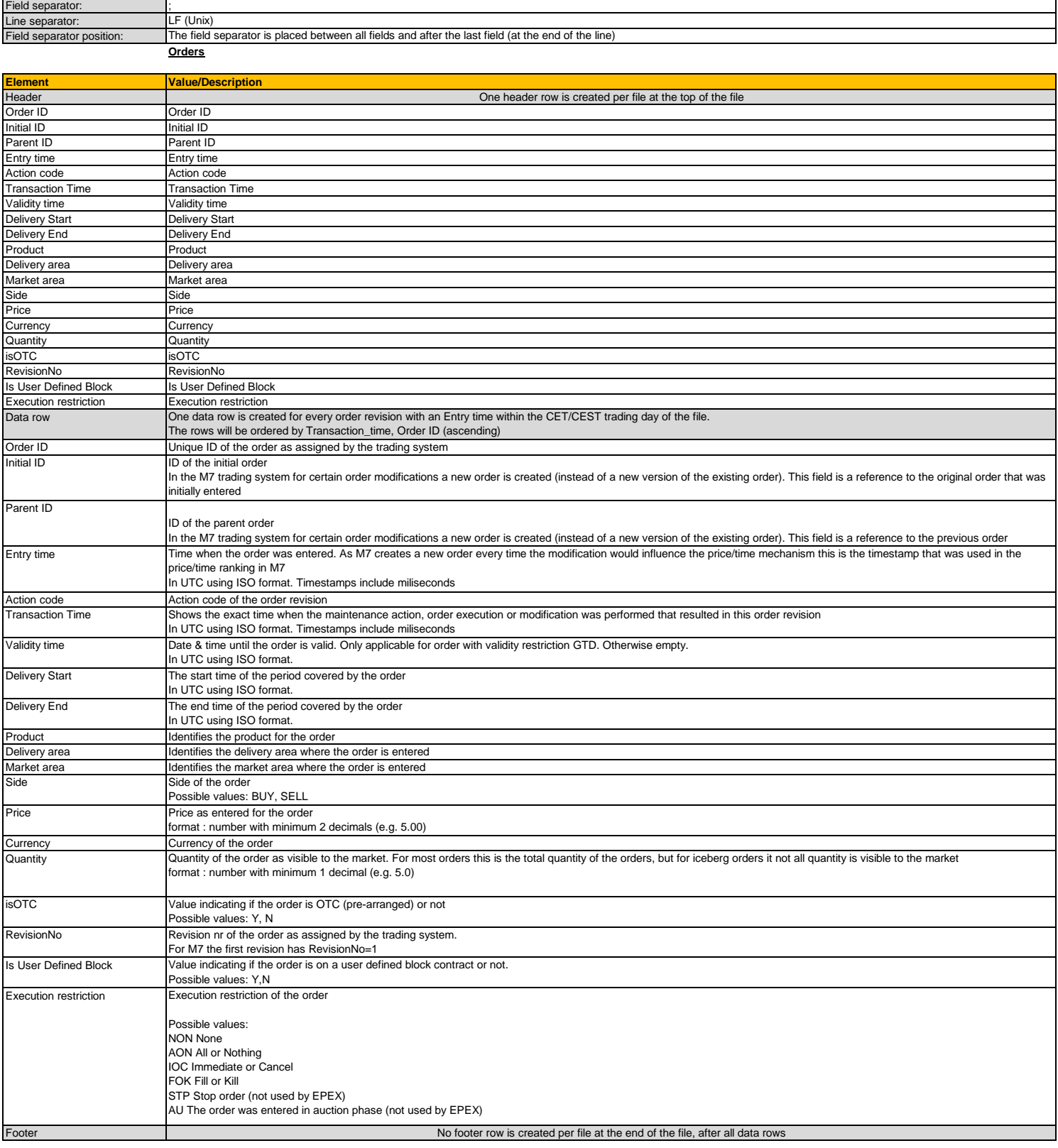